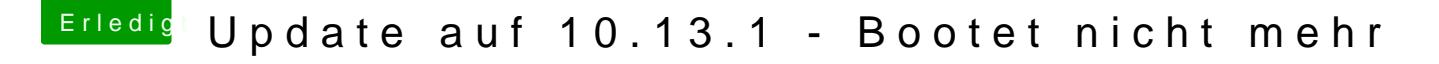

Beitrag von anho vom 1. November 2017, 12:01

Interne Grafikkarte habe ich wieder abgeschaltet. Initial Display Output steht wieder auf 'PCIe 1 Slot'

Ich nutze ja OZM, kann ich bei den Boot Args im Clover Boot Manger einfa +x eintragen?